## **Material didático complementar do CD-ROM do livro Semiologia da Criança e do Adolescente**

Caro cliente,

Para acessar o conteúdo do CD-ROOM, favor seguir os seguintes passos:

- 1) Baixe o programa WinRar clicando aqui: <https://www.win-rar.com/start.html?&L=0>
	- a) Clique no botão azul "Download WinRAR"
	- b) Faça instalação do programa (após utilizar o material, poderá deletar o programa)

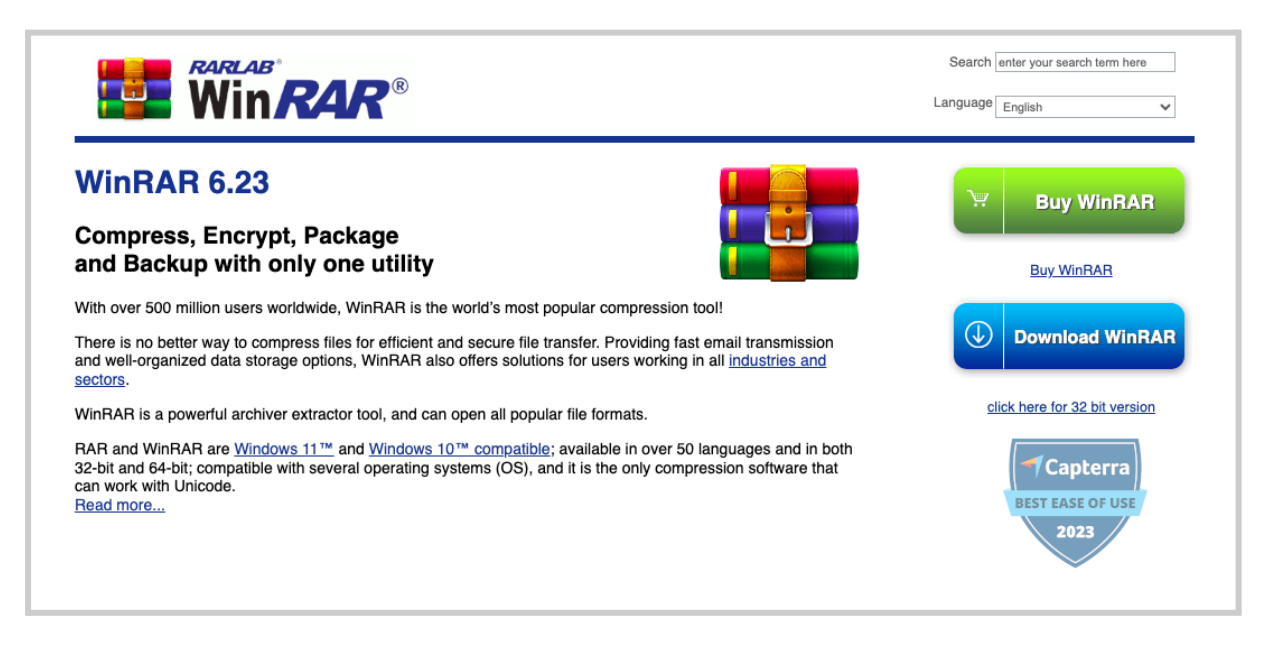

- 2) Após ter instalado o programa WinRAR, faça o download do material clicando aqui: [https://www.medbookeditora.com.br/\\_files/archives/902962\\_9110942efdfc4c18abace](https://www.medbookeditora.com.br/_files/archives/902962_9110942efdfc4c18abace9caefcd7297.rar?dn=Martins.rar) [9caefcd7297.rar?dn=Martins.rar](https://www.medbookeditora.com.br/_files/archives/902962_9110942efdfc4c18abace9caefcd7297.rar?dn=Martins.rar)
- 3) Dentro da pasta do material didático, você encontrará 3 pastas e 2 arquivos importantes:
	- a) **Instruções Gerais** > ler com atenção e seguir os passos
	- b) Instalação para Macbook
	- c) Instalação para Windows
	- d) Instalação para Linux
	- e) SPV.air > material didático do CD-ROOM

Qualquer problema entre em contacto conosco através do whatsapp da Medbook editora +552125024438

> Att, Medbook Editora